# Package 'icesDatras'

February 10, 2022

Version 1.4.0 Date 2022-02-10 Title DATRAS Trawl Survey Database Web Services Imports utils Suggests icesVocab Description R interface to access the web services of the ICES (International Council for the Exploration of the Sea) DATRAS trawl survey database <<https://datras.ices.dk/WebServices/Webservices.aspx>>. License GPL  $(>= 2)$ URL <https://datras.ices.dk/WebServices/Webservices.aspx>, <https://github.com/ices-tools-prod/icesDatras> BugReports <https://github.com/ices-tools-prod/icesDatras/issues> RoxygenNote 7.1.2 Encoding UTF-8 NeedsCompilation no Author Colin Millar [aut, cre], Scott Large [aut], Arni Magnusson [aut], Vaishav Soni [ctb] Maintainer Colin Millar <colin.millar@ices.dk>

Repository CRAN

Date/Publication 2022-02-10 21:00:02 UTC

# R topics documented:

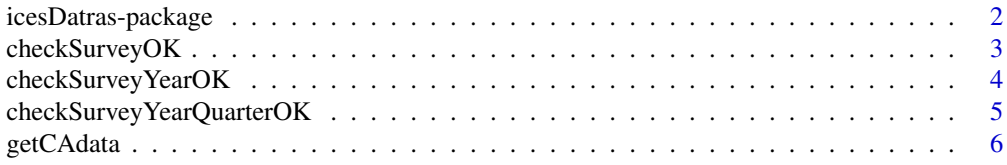

# <span id="page-1-0"></span>2 icesDatras-package

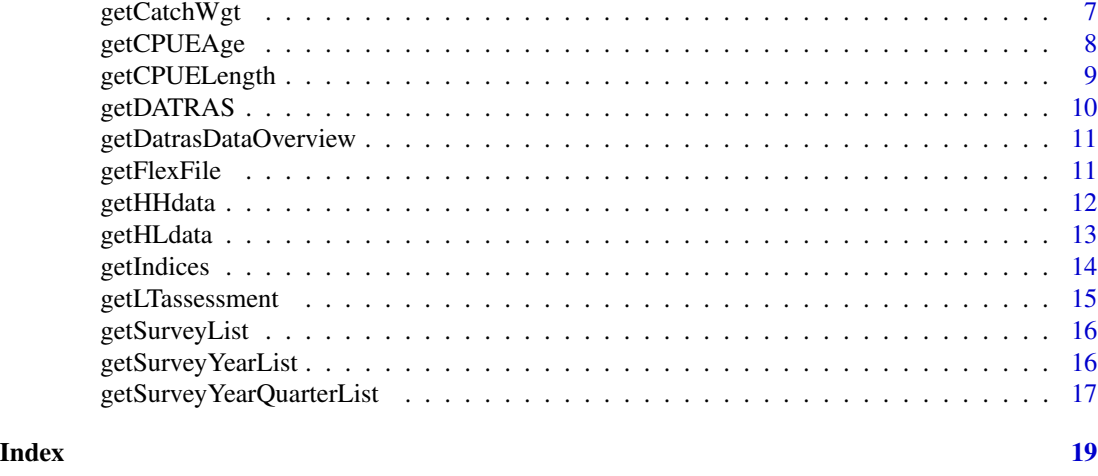

<span id="page-1-1"></span>icesDatras-package *DATRAS Trawl Survey Database Web Services*

# Description

R interface to access the web services of the ICES DATRAS trawl survey database.

#### Details

*Exchange data:*

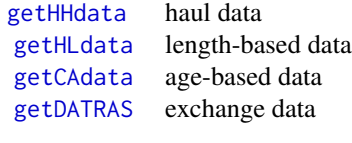

*Catch weights:*

[getCatchWgt](#page-6-1) catch weights

*Survey indices:*

[getIndices](#page-13-1) survey indices

*Overview of available data:*

[getSurveyList](#page-15-1) surveys [getSurveyYearList](#page-15-2) years [getSurveyYearQuarterList](#page-16-1) quarters [getDatrasDataOverview](#page-10-1) surveys, years, and quarters

# <span id="page-2-0"></span>checkSurveyOK 3

*Basic queries (thin web service wrappers):* getCAdata, getHHdata, getHLdata, getIndices, getSurveyList, getSurveyYearList, getSurveyYearQuarterList

*Derived queries (combining web services with R computations):* getCatchWgt, getDatrasDataOverview, getDATRAS

#### Author(s)

Colin Millar, Scott Large, and Arni Magnusson.

#### References

ICES DATRAS database: <http://datras.ices.dk>. ICES DATRAS web services: <https://datras.ices.dk/WebServices/Webservices.aspx>.

<span id="page-2-1"></span>checkSurveyOK *Check that a survey name is in the database*

#### Description

Checks a survey name against a list of all survey names in the DATRAS database. If the name is not matched it puts up a message showing the available survey names.

#### Usage

```
checkSurveyOK(survey)
```
#### Arguments

survey the survey acronym, e.g. NS-IBTS.

# Value

logical.

#### See Also

[checkSurveyYearOK](#page-3-1) and [getSurveyYearQuarterList](#page-16-1) also perform checks against the DATRAS database.

[icesDatras-package](#page-1-1) gives an overview of the package.

#### Examples

```
## Not run:
checkSurveyOK(survey = "ROCKALL")
checkSurveyOK(survey = "NOTALL")
```
<span id="page-3-1"></span><span id="page-3-0"></span>

Checks a year and/or survey name against a list of all survey year combinations in the DATRAS database. If the combination is not matched it puts up a message showing the available options.

# Usage

checkSurveyYearOK(survey, year, checksurvey = TRUE)

# Arguments

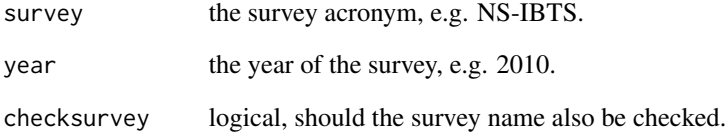

# Value

logical.

# See Also

[checkSurveyOK](#page-2-1) and [checkSurveyYearQuarterOK](#page-4-1) also perform checks against the DATRAS database.

[icesDatras-package](#page-1-1) gives an overview of the package.

# Examples

```
## Not run:
checkSurveyYearOK(survey = "ROCKALL", 2015)
checkSurveyYearOK(survey = "ROCKALL", 2000)
checkSurveyYearOK(survey = "NOTALL", 2000)
```
<span id="page-4-1"></span><span id="page-4-0"></span>checkSurveyYearQuarterOK

*Check that a survey, year and quarter combination is in the database*

#### Description

Checks a quarter and/or year and/or survey name against a list of all survey year quarter combinations in the DATRAS database. If the combination is not matched it puts up a message showing the available options.

#### Usage

```
checkSurveyYearQuarterOK(
  survey,
  year,
  quarter,
  checksurvey = TRUE,
  checkyear = TRUE
)
```
#### Arguments

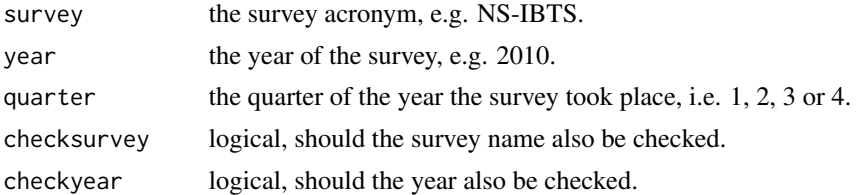

#### Value

logical.

#### See Also

[checkSurveyOK](#page-2-1) and [checkSurveyYearOK](#page-3-1) also perform checks against the DATRAS database. [icesDatras-package](#page-1-1) gives an overview of the package.

# Examples

```
## Not run:
checkSurveyYearQuarterOK(survey = "ROCKALL", 2015, 3)
checkSurveyYearQuarterOK(survey = "ROCKALL", 2015, 1)
checkSurveyYearQuarterOK(survey = "ROCKALL", 2000, 1)
checkSurveyYearQuarterOK(survey = "NOTALL", 2000, 1)
# be careful of unexpected results with checksurvey and checkyear!
```
checkSurveyYearQuarterOK(survey = "NOTALL", 2000, 1, checksurvey=FALSE)

<span id="page-5-0"></span>## End(Not run)

#### <span id="page-5-1"></span>getCAdata *Get Age-Based Data*

# Description

Get age-based data such as sex, maturity, and age counts per length of sampled species.

#### Usage

getCAdata(survey, year, quarter)

# Arguments

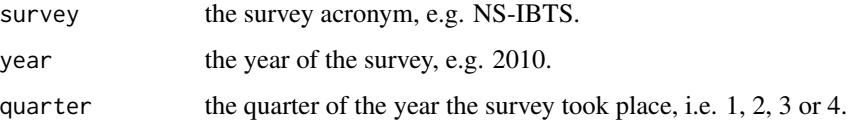

#### Value

A data frame.

#### Author(s)

Colin Millar.

#### See Also

[getDATRAS](#page-9-1) supports querying many years and quarters in one function call. [getHHdata](#page-11-1) and [getHLdata](#page-12-1) get haul data and length-based data.

[icesDatras-package](#page-1-1) gives an overview of the package.

```
## Not run:
cadata <- getCAdata(survey = "ROCKALL", year = 2002, quarter = 3)
str(cadata)
## End(Not run)
```
<span id="page-6-1"></span><span id="page-6-0"></span>

Calculate the total reported catch weight by species and haul.

# Usage

getCatchWgt(survey, years, quarters, aphia)

# Arguments

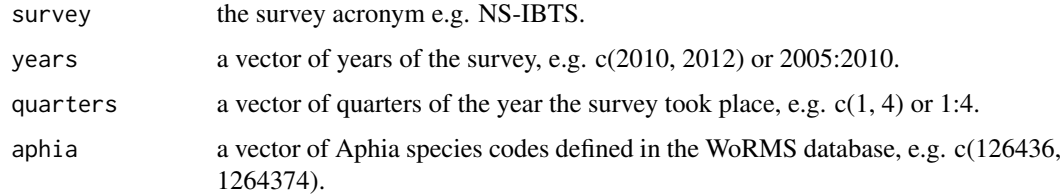

# Value

A data frame.

#### Note

The icesVocab package provides findAphia, a function to look up Aphia species codes.

#### See Also

[getSurveyYearList](#page-15-2), [getSurveyYearQuarterList](#page-16-1), and [getDatrasDataOverview](#page-10-1) also list available data.

[icesDatras-package](#page-1-1) gives an overview of the package.

```
## Not run:
getCatchWgt(survey = "ROCKALL", years = 2002, quarters = 3, aphia = 126437)
# look up specific species
aphia <- icesVocab::findAphia(c("cod", "haddock"))
cwt <- getCatchWgt(survey = "ROCKALL", years = 2002, quarters = 3, aphia = aphia)
```
<span id="page-7-1"></span><span id="page-7-0"></span>

Get CPUE per Age per Haul per Hour for a given Survey, year and Quarter

#### Usage

getCPUEAge(survey, year, quarter)

#### Arguments

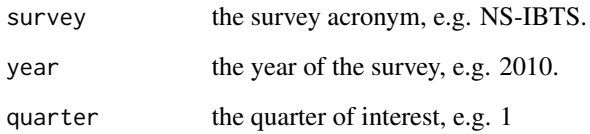

#### Value

A data frame.

# Author(s)

Adriana Villamor.

#### See Also

[getHHdata](#page-11-1) and [getCAdata](#page-5-1) get haul data and age-based data., and [getIndices](#page-13-1), and [getCPUELength](#page-8-1).

[icesDatras-package](#page-1-1) gives an overview of the package.

```
## Not run:
getCPUEperAge(survey = "NS-IBTS", year = 2018, quarter = 1)
## End(Not run)
```
<span id="page-8-1"></span><span id="page-8-0"></span>Get CPUE per Length per Haul per Hour for a given Survey, year and Quarter

#### Usage

```
getCPUELength(survey, year, quarter)
```
# Arguments

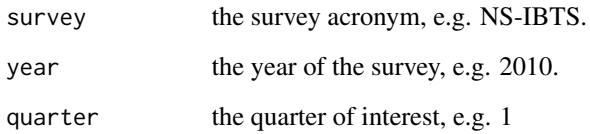

#### Value

A data frame.

# Author(s)

Adriana Villamor.

#### See Also

[getHHdata](#page-11-1) and [getCAdata](#page-5-1) get haul data and age-based data., and [getIndices](#page-13-1), and [getCPUEAge](#page-7-1).

[icesDatras-package](#page-1-1) gives an overview of the package.

```
## Not run:
getCPUELength(survey = "NS-IBTS", year = 2018, quarter = 1)
## End(Not run)
```
<span id="page-9-1"></span><span id="page-9-0"></span>

This function combines the functionality of getHHdata, getHLdata, and getCAdata. It supports querying many years and quarters in one function call.

#### Usage

```
getDATRAS(record = "HH", survey, years, quarters)
```
#### Arguments

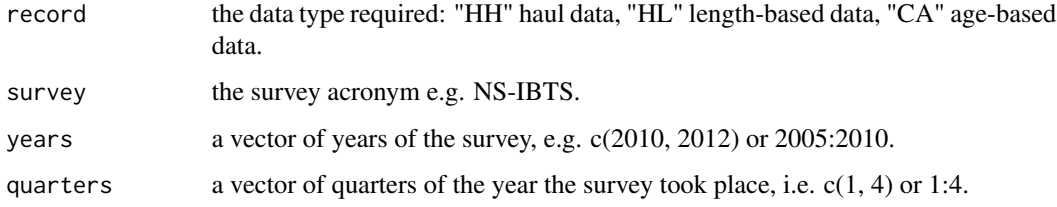

# Value

A data frame.

#### Author(s)

Scott Large and Colin Millar.

#### See Also

[getHHdata](#page-11-1), [getHLdata](#page-12-1), and [getCAdata](#page-5-1) get haul data, length-based data, and age-based data. [icesDatras-package](#page-1-1) gives an overview of the package.

# Examples

```
## Not run:
hhdata <- getDATRAS(record = "HH", survey = "ROCKALL", years = 2002, quarters = 3)
hldata <- getDATRAS(record = "HL", survey = "ROCKALL", years = 2002, quarters = 3)
cadata <- getDATRAS(record = "CA", survey = "ROCKALL", years = 2002, quarters = 3)
```
<span id="page-10-1"></span><span id="page-10-0"></span>getDatrasDataOverview *Summarize Data Availability*

#### Description

Evaluate a presence-absence table for each survey with '1' where there is data and '0' (printed as '.') otherwise.

#### Usage

getDatrasDataOverview(surveys = NULL, long = TRUE)

# Arguments

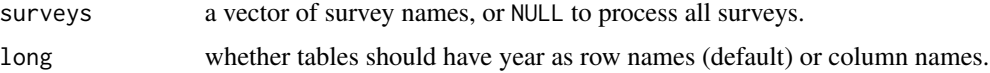

#### Value

A list of tables.

#### See Also

[getSurveyList](#page-15-1), [getSurveyYearList](#page-15-2), and [getSurveyYearQuarterList](#page-16-1) also list available data. [icesDatras-package](#page-1-1) gives an overview of the package.

#### Examples

```
## Not run:
getDatrasDataOverview(surveys = "ROCKALL", long = FALSE)
```
## End(Not run)

getFlexFile *Get Flex File*

# Description

Get all information in HH plus estimates of Door Spread, Wing Spread and Swept Area per square km. Only available for NS-IBTS survey.

#### Usage

getFlexFile(survey, year, quarter)

# <span id="page-11-0"></span>Arguments

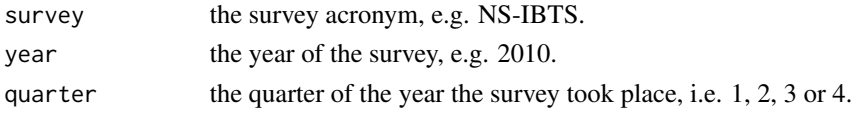

# Value

A data frame.

#### Author(s)

Adriana Villamor.

# See Also

[getDATRAS](#page-9-1) supports querying many years and quarters in one function call. [getHHdata](#page-11-1) get haul data

[icesDatras-package](#page-1-1) gives an overview of the package.

# Examples

```
## Not run:
flex <- getFlexFile(survey = "ROCKALL", year = 2002, quarter = 3)
str(flex)
# error checking examples:
flex <- getFlexFile(survey = "NS_IBTS", year = 2016, quarter = 1)
flex <- getFlexFile(survey = "NS-IBTS", year = 2030, quarter = 1)
flex <- getFlexFile(survey = "NS-IBTS", year = 2016, quarter = 6)
```
## End(Not run)

<span id="page-11-1"></span>getHHdata *Get Haul Data*

# Description

Get haul data such as position, depth, sampling method, etc.

#### Usage

```
getHHdata(survey, year, quarter)
```
# Arguments

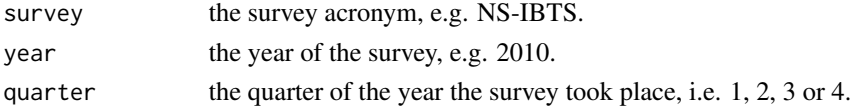

# <span id="page-12-0"></span>getHLdata 13

# Value

A data frame.

#### Author(s)

Colin Millar.

# See Also

[getDATRAS](#page-9-1) supports querying many years and quarters in one function call.

[getHLdata](#page-12-1) and [getCAdata](#page-5-1) get length-based data and age-based data.

[icesDatras-package](#page-1-1) gives an overview of the package.

# Examples

```
## Not run:
hhdata <- getHHdata(survey = "ROCKALL", year = 2002, quarter = 3)
str(hhdata)
# error checking examples:
hhdata <- getHHdata(survey = "NS_IBTS", year = 2016, quarter = 1)
hhdata <- getHHdata(survey = "NS-IBTS", year = 2030, quarter = 1)
hhdata <- getHHdata(survey = "NS-IBTS", year = 2016, quarter = 6)
```
## End(Not run)

<span id="page-12-1"></span>getHLdata *Get Length-Based Data*

# Description

Get length-based information such as measured length, individual counts, and sub-factors of sampled species.

#### Usage

```
getHLdata(survey, year, quarter)
```
#### Arguments

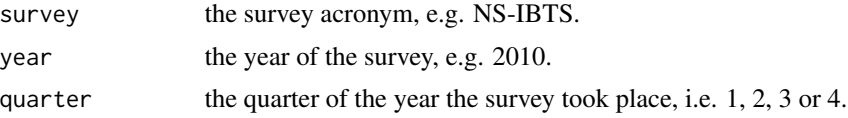

# Value

A data frame.

# See Also

[getDATRAS](#page-9-1) supports querying many years and quarters in one function call.

[getHHdata](#page-11-1) and [getCAdata](#page-5-1) get haul data and age-based data.

[icesDatras-package](#page-1-1) gives an overview of the package.

#### Examples

```
## Not run:
hldata <- getHLdata(survey = "ROCKALL", year = 2002, quarter = 3)
str(hldata)
```
## End(Not run)

<span id="page-13-1"></span>getIndices *Get Survey Indices*

#### Description

Get age based indices of abundance by species, survey and year.

#### Usage

```
getIndices(survey, year, quarter, species)
```
#### Arguments

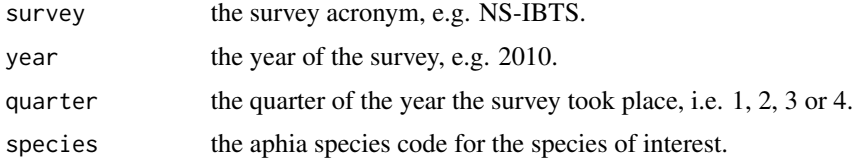

# Value

A data frame.

#### Note

The icesAdvice package provides findAphia, a function to look up Aphia species codes.

#### See Also

[getDATRAS](#page-9-1) supports querying many years and quarters in one function call.

[getHHdata](#page-11-1) and [getCAdata](#page-5-1) get haul data and age-based data.

[icesDatras-package](#page-1-1) gives an overview of the package.

<span id="page-13-0"></span>

# <span id="page-14-0"></span>getLTassessment 15

#### Examples

```
## Not run:
haddock_aphia <- icesVocab::findAphia("haddock")
index <- getIndices(survey = "NS-IBTS", year = 2002, quarter = 3, species = haddock_aphia)
str(index)
## End(Not run)
```
getLTassessment *Get Litter assessment output*

# Description

Get Litter assessment output by survey, year and quarter. The raw data are also included in this file.

#### Usage

getLTassessment(survey, year, quarter)

#### Arguments

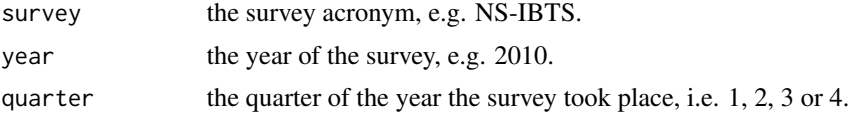

#### Value

A data frame.

# Note

The icesAdvice package provides findAphia, a function to look up Aphia species codes.

# See Also

[getDATRAS](#page-9-1) supports querying many years and quarters in one function call.

[getHHdata](#page-11-1) and [getCAdata](#page-5-1) get haul data and age-based data.

[icesDatras-package](#page-1-1) gives an overview of the package.

# Examples

```
## Not run:
index <- getLTassessment(survey = "NS-IBTS", year = 2002, quarter = 3)
str(index)
```
<span id="page-15-1"></span><span id="page-15-0"></span>

Get a list of all survey acronyms.

#### Usage

getSurveyList()

#### Value

A character vector.

# Author(s)

Colin Millar.

# See Also

[getSurveyYearList](#page-15-2), [getSurveyYearQuarterList](#page-16-1), and [getDatrasDataOverview](#page-10-1) also list available data.

[icesDatras-package](#page-1-1) gives an overview of the package.

# Examples

## Not run: getSurveyList()

## End(Not run)

<span id="page-15-2"></span>getSurveyYearList *Get a List of Survey Years*

## Description

Get a list of all data years for a given survey.

# Usage

```
getSurveyYearList(survey)
```
#### Arguments

survey the survey acronym, e.g. NS-IBTS.

# <span id="page-16-0"></span>Value

A numeric vector.

# Author(s)

Colin Millar.

# See Also

[getSurveyList](#page-15-1), [getSurveyYearQuarterList](#page-16-1), and [getDatrasDataOverview](#page-10-1) also list available data.

[icesDatras-package](#page-1-1) gives an overview of the package.

# Examples

```
## Not run:
getSurveyYearList(survey = "ROCKALL")
```

```
## End(Not run)
```
<span id="page-16-1"></span>getSurveyYearQuarterList

*Get a List of Quarters*

# Description

Get a list of quarters available for a given survey and year.

# Usage

```
getSurveyYearQuarterList(survey, year)
```
# Arguments

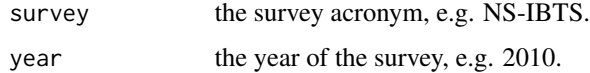

# Value

A numeric vector.

# Author(s)

Colin Millar.

# See Also

[getSurveyYearList](#page-15-2), [getSurveyYearQuarterList](#page-16-1), and [getDatrasDataOverview](#page-10-1) also list available data.

[icesDatras-package](#page-1-1) gives an overview of the package.

# Examples

```
## Not run:
getSurveyYearQuarterList(survey = "ROCKALL", year = 2002)
```
<span id="page-17-0"></span>

# <span id="page-18-0"></span>Index

checkSurveyOK, [3,](#page-2-0) *[4,](#page-3-0) [5](#page-4-0)* checkSurveyYearOK, *[3](#page-2-0)*, [4,](#page-3-0) *[5](#page-4-0)* checkSurveyYearQuarterOK, *[4](#page-3-0)*, [5](#page-4-0)

getCAdata, *[2](#page-1-0)*, [6,](#page-5-0) *[8](#page-7-0)[–10](#page-9-0)*, *[13–](#page-12-0)[15](#page-14-0)* getCatchWgt, *[2](#page-1-0)*, [7](#page-6-0) getCPUEAge, [8,](#page-7-0) *[9](#page-8-0)* getCPUELength, *[8](#page-7-0)*, [9](#page-8-0) getDATRAS, *[2](#page-1-0)*, *[6](#page-5-0)*, [10,](#page-9-0) *[12–](#page-11-0)[15](#page-14-0)* getDatrasDataOverview, *[2](#page-1-0)*, *[7](#page-6-0)*, [11,](#page-10-0) *[16–](#page-15-0)[18](#page-17-0)* getFlexFile, [11](#page-10-0) getHHdata, *[2](#page-1-0)*, *[6](#page-5-0)*, *[8](#page-7-0)[–10](#page-9-0)*, *[12](#page-11-0)*, [12,](#page-11-0) *[14,](#page-13-0) [15](#page-14-0)* getHLdata, *[2](#page-1-0)*, *[6](#page-5-0)*, *[10](#page-9-0)*, *[13](#page-12-0)*, [13](#page-12-0) getIndices, *[2](#page-1-0)*, *[8,](#page-7-0) [9](#page-8-0)*, [14](#page-13-0) getLTassessment, [15](#page-14-0) getSurveyList, *[2](#page-1-0)*, *[11](#page-10-0)*, [16,](#page-15-0) *[17](#page-16-0)* getSurveyYearList, *[2](#page-1-0)*, *[7](#page-6-0)*, *[11](#page-10-0)*, *[16](#page-15-0)*, [16,](#page-15-0) *[18](#page-17-0)* getSurveyYearQuarterList, *[2,](#page-1-0) [3](#page-2-0)*, *[7](#page-6-0)*, *[11](#page-10-0)*, *[16,](#page-15-0) [17](#page-16-0)*, [17,](#page-16-0) *[18](#page-17-0)*

icesDatras *(*icesDatras-package*)*, [2](#page-1-0) icesDatras-package, [2](#page-1-0)